# **MQTT Client Protocol (Message Queue Telemetry Transport)**

[Supported device types and versions](#page-0-0) [Communication line configuration](#page-0-1) [Communication line parameters](#page-1-0) [Communication station configuration](#page-2-0) [I/O tag configuration](#page-2-1) **[Literature](#page-3-0)** [Document revisions](#page-3-1)

### <span id="page-0-0"></span>**Supported device types and versions**

The protocol is an implementation of the MQTT 3.1.1 standard (October 2014). MQTT protocol is a client/server protocol of a subscribe/publish type. It is simple, has little overhead, and is easy to implement. It is used for M2M communication (Machine to Machine) and in the IoT context (Internet of Things). D2000 KOM implements the client part of the protocol. The protocol is implemented on a TCP/IP line. For transfer of LoRaWAN data encapsulated within the MQTT protocol, see [LoRaWan](https://doc.ipesoft.com/pages/viewpage.action?pageId=42714752) protocol description.

The communication was tested/deployed against:

- TheThings.Network cloud
	- [Loriot.io](http://Loriot.io) cloud
	-
	- Slovanet cloud ([loralink.slovanet.sk](http://loralink.slovanet.sk/)) • Pixii [PowerShaper](https://www.pixii.com/pixii-powershaper-30kw-65kwh/) (energy storage solution)
	- **·** [liveobjects.orange-business.com](http://liveobjects.orange-business.com) cloud

Note: communication with the cloud [liveobjects.orange-business.com](http://liveobjects.orange-business.com) via websockets (<wss://liveobjects.orange-business.com:443/mqtt>) was also tested. The program<https://github.com/jimparis/unwebsockify.git> was used as a WSS wrapper. This program started with the parameters:

./unwebsockify.py --port 1883 --listen 172.16.0.1<wss://liveobjects.orange-business.com:443/mqtt>

The D2000 KOM process connected to address 172.16.0.1 on port 1883. The WSS wrapper connected to the defined URL and wrapped the MQTT communication data in a websocket envelope.

Each PUBLISH message contains a topic (Topic), data (Payload), and level of confirmation [\(QoS](#page-0-2)). PUBLISH messages can be sent both by the client and the server. The clients at the beginning of the communication will use the SUBSCRIBE message to indicate what topics (parameter of [Topic Filter](#page-1-1) protocol) they are interested in.

<span id="page-0-2"></span>The protocol defines the following levels of confirmation of PUBLISH messages - QoS (Quality of Service):

- **QoS\_0** PUBLISH message is not confirmed, it may be lost
- **QoS\_1** PUBLISH message is confirmed by the other side's PUBACK, it may be duplicated
- **QoS\_2** PUBLISH message is confirmed by the other side's PUBREC which is then confirmed back by the PUBREL message and that one by a final PUBCOMP message.

The level of confirmation of the messages sent by the D2000 KOM process is defined by the protocol parameter [Publish QoS.](#page-1-2) The D2000 KOM process considers the writing of the output tag to be successfully finished depending on the QoS:

- **QoS\_0** after the data is successfully sent via the TCP connection
- **QoS\_1** after receiving PUBACK
- **QoS\_2** after receiving PUBCOMP

The MQTT communication starts with the CONNECT message sent by the client (D2000 KOM). The message contains [User Name](#page-1-3), [Password](#page-1-4), and other parameters, from which only [Clean Session Flag](#page-1-5) and [Client ID](#page-1-6) can be modified (parameter Will Flag is not used, as well as Will QoS and Will Retain, parameter Keep Alive is set to 0). The server replies with a CONNACK message with a return code that contains information about the success of the connect operation.

Then the client sends a SUBSCRIBE message with a filter of topics [\(Topic Filter](#page-1-1) parameter), specifying which topics it is interested in, and with the required maximum level of confirmation (parameter [Subscribe QoS](#page-1-7)).

The server responds with a return code that contains information about the success and maximum QoS that was assigned to the requested topics.

Then follows a phase of communication, during which both the client and the server send PUBLISH messages (the client with any topic, the server with topics relating to the filter of topics of the received SUBSCRIBE message) and confirm them according to the value of the [QoS](#page-0-2) parameter of the received PUBLISH messages.

If the server does not send a message for longer than [Ping Interval](#page-1-8) seconds, the client sends the PING request message, to which the server must respond with the PING response message (within the time specified by the [Reply Timeout](#page-2-2) parameter). If parameters change on the line, the connection is closed and re-created.

The communication has been tested with the MQTT server [www.TheThings.network](http://www.TheThings.network).

### <span id="page-0-1"></span>**Communication line configuration**

- Communication line category: [TCP/IP-TCP.](https://doc.ipesoft.com/pages/viewpage.action?pageId=42703641)
- Host: IP address of MQTT server (or redundant addresses separated by a comma or semicolon).
- Port: default port number is 1883 or 8883 for the encrypted SSL/TLS variant.
- Line number: unused, set the value to 0.

**Note:** The default port for the MQTT protocol is 1883 or 8883 for SSL/TLS version. D2000 KOM does not contain an implementation of the SSL/TLS protocol variant, but it is possible to configure it by using the stunnel utility <http://www.stunnel.org> working in a client mode (client = yes). Stunnel running on the same computer as the D2000 KOM should listen to the 1883 local port and after connecting of D2000 KOM process to the port should encrypt the communication using SLL/TLS and send to the target MQTT server (typically on port 8883).

### <span id="page-1-0"></span>**Communication line parameters**

#### Dialog [link configuration](https://doc.ipesoft.com/pages/viewpage.action?pageId=42703668) - **Protocol parameters** tab.

They affect some optional protocol parameters. The following protocol line parameters can be entered:

#### **Table 1**

<span id="page-1-9"></span><span id="page-1-8"></span><span id="page-1-7"></span><span id="page-1-6"></span><span id="page-1-5"></span><span id="page-1-4"></span><span id="page-1-3"></span><span id="page-1-2"></span><span id="page-1-1"></span>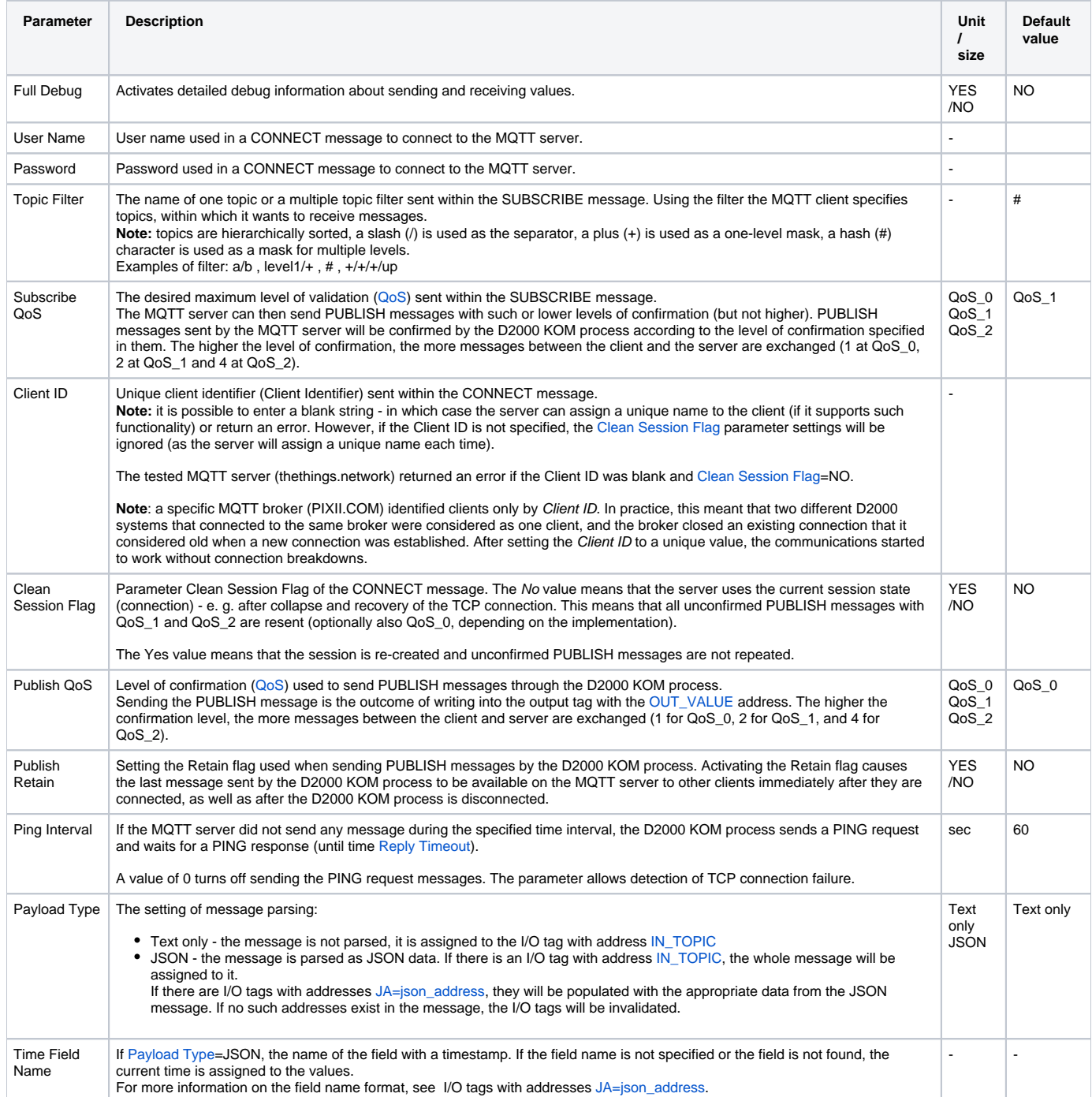

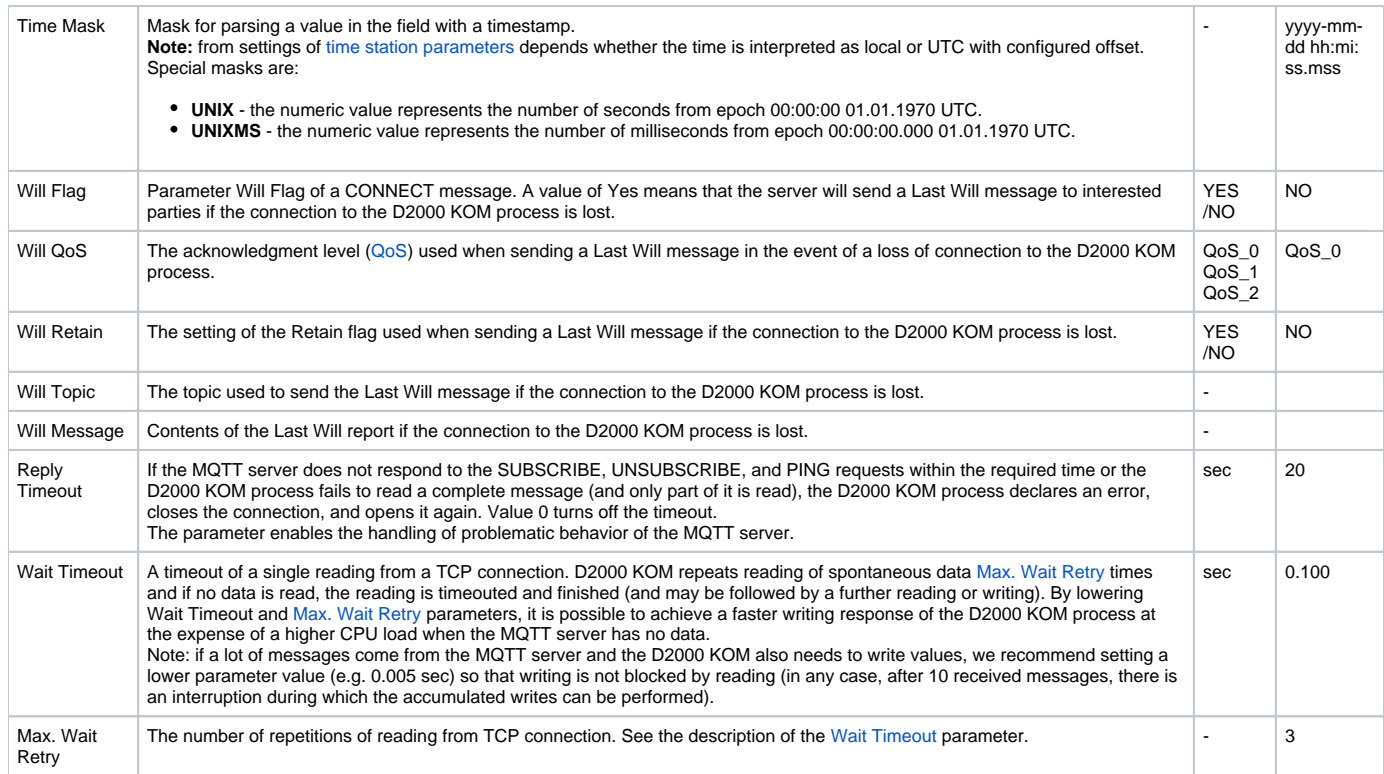

### <span id="page-2-5"></span><span id="page-2-4"></span><span id="page-2-2"></span><span id="page-2-0"></span>**Communication station configuration**

Communication protocol "**MQTT Client Protocol**".

Station address: the station address corresponds to the Topic field in the PUBLISH message received from the MQTT server. The address can be a specific Topic, a regular expression, a **#** character representing all Topics, or a topic **.\*** representing all Topics that are not suitable for other stations. The processing priority is as follows:

- If there is a station with address **#** on the line, all messages are directed to its I/O tags and no further search is performed.
- Otherwise, all other stations on the line are searched (with the exception of the **.\*** address). If the Topic matches the address of a station, the message is directed to that station and no further search is performed.
- Otherwise, all other stations on the line are searched (with the exception of the **.\*** address), and their address is evaluated as a [regular](https://en.wikipedia.org/wiki/Regular_expression)  [expression](https://en.wikipedia.org/wiki/Regular_expression). If the Topic matches the station address, the message is directed to that station and no further search is performed. Stations are searched in descending order (by station address), so more specific terms go first (e.g., status/battery before status/batt.\*) Finally, if there is a station with a **.\*** address, the message is addressed to it.
- Polling parameters on the Time parameters tab recommended value is Delay=0.

### <span id="page-2-1"></span>**I/O tag configuration**

Possible value types of I/O tags: **Ci**, **Co**, **TxtI**, **TxtO, Qi, Ci, Co, Ai, Ao, Di, Do, TiR, ToR, TiA, ToA**.

<span id="page-2-7"></span><span id="page-2-6"></span><span id="page-2-3"></span>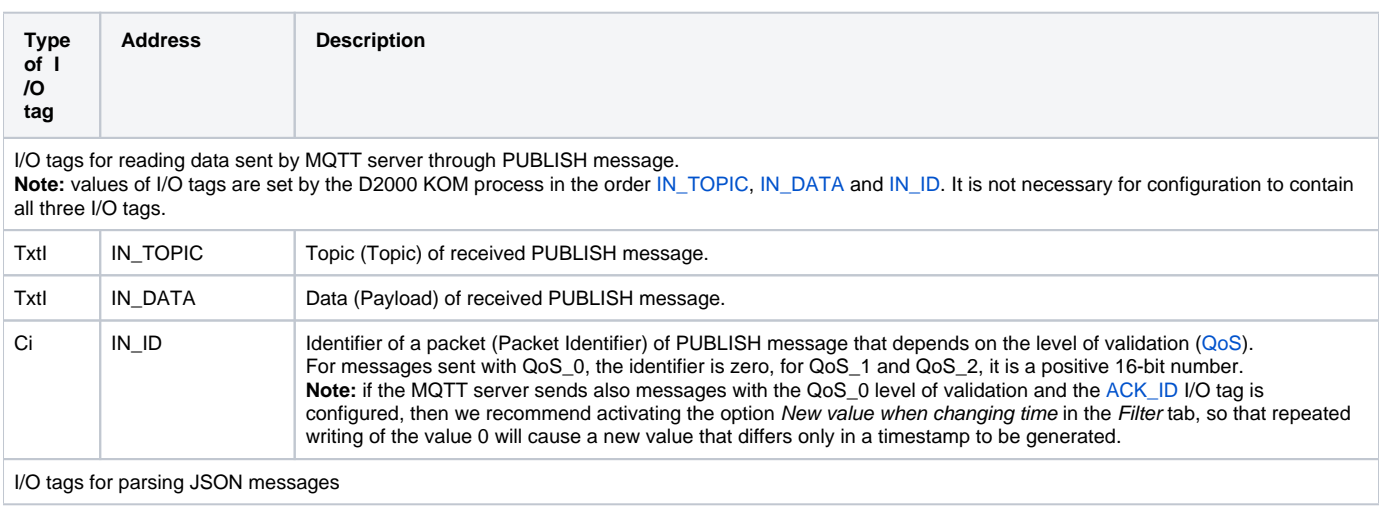

<span id="page-3-4"></span><span id="page-3-3"></span>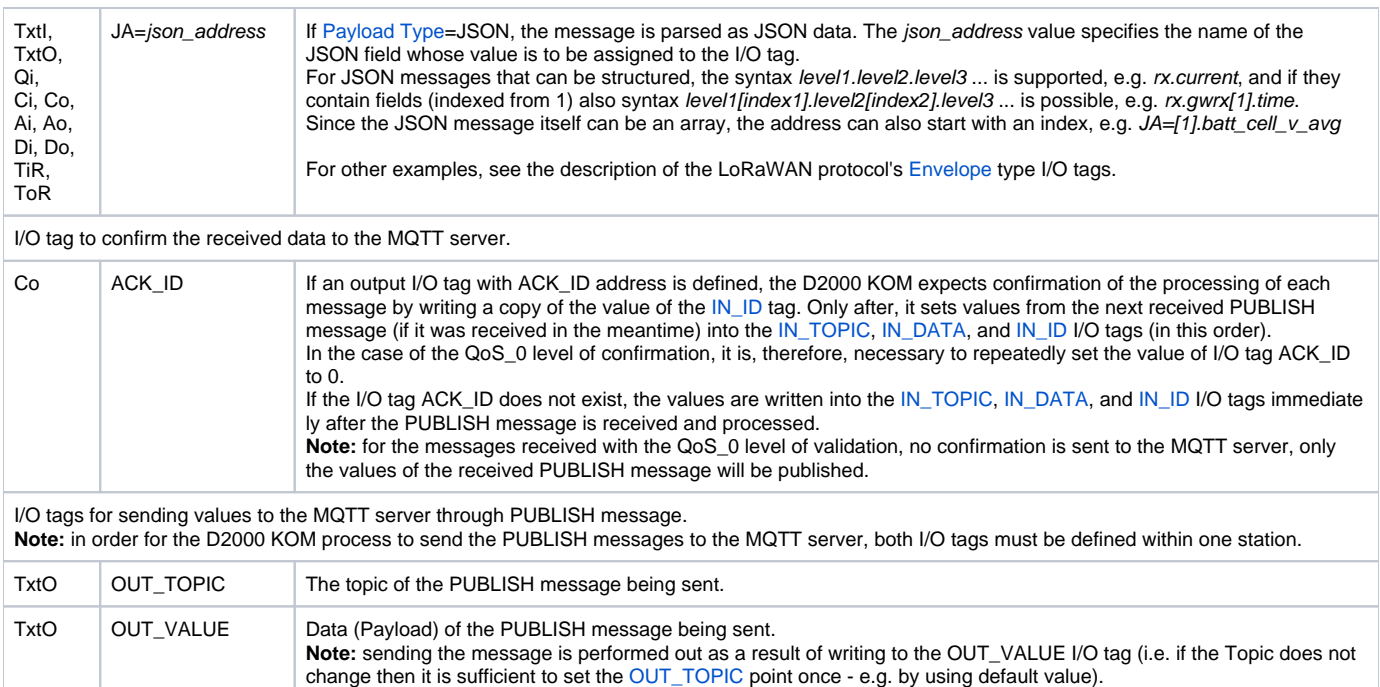

#### <span id="page-3-5"></span><span id="page-3-2"></span><span id="page-3-0"></span>**Literature**

## **Links**

Official website of MQTT protocol <http://mqtt.org>

#### **Specifications and Standards**

MQTT 3.1.1 specification<http://docs.oasis-open.org/mqtt/mqtt/v3.1.1/mqtt-v3.1.1.html> ISO/IEC 20922:2016<http://www.iso.org/standard/69499.html>

#### **Descriptions of Data Formats and API**

www.loriot.io - Application API Data Format <https://www.loriot.io/home/documentation.html#docu/app-data-format> www.thethingsnetwork.org - API Reference <https://www.thethingsnetwork.org/docs/applications/mqtt/api.html>

### <span id="page-3-1"></span>**Document revisions**

- Ver. 1.0 August 8th, 2017 document creation.
- Ver. 1.1 October 15th, 2021 support LastWill and Retain parameters
- Ver. 1.2 October 27th, 2021 support for parsing of JSON messages
- Ver. 1.3 February 1st, 2022 support for timestamps in JSON messages

ന **Súvisiace stránky:**

[Communication Protocols](https://doc.ipesoft.com/pages/viewpage.action?pageId=42703726)